# BatchQC Advanced Usage

*Claire Ruberman, Solaiappan Manimaran 2016-11-24*

#### **Simulated Example**

(a) Use the data simulating mechanism from the batchQC package

```
require(MCMCpack)
require(sva)
require(BatchQC)
# Simulate Count Data
## output is ngenes by (nbatch x ncond x npercond) matrix
## ggstep: Gene to Gene step variation
## bbstep: Batch to Batch step variation
## ccstep: Condition to Condition step variation
## basedisp: Base Dispersion
## bdispstep: Batch to Batch Dispersion step variation
set.seed(47)
nbatch <-3ncond <-2npercond <- 10
ngenes <- 50
ggstep <- 50
bbstep <- 2000
ccstep <- 800
basedisp <-100bdispstep <-10data.matrix <- rnaseq_sim(ngenes=ngenes, nbatch=nbatch, ncond=ncond, npercond=
    npercond, basemean=10000, ggstep=ggstep, bbstep=bbstep, ccstep=ccstep,
    basedisp=basedisp, bdispstep=bdispstep, swvar=1000, seed=1234)
# genes 10 to 25 affected by an independent unobserved factor
unmodeled.factor.indicator=rbinom(60,1,.5)
nsamples=nbatch*ncond*npercond
eh.matrix <- matrix(0, nrow=ngenes, ncol=nsamples)
for(j in 1:nsamples){
    bsize <- seq(basedisp, length.out=nbatch, by=bdispstep)
    size<-rinvgamma(1, shape=mean(bsize), scale=1)
    bmu <- seq(bbstep, length.out=nbatch, by=bbstep)
    cmu <- seq(ccstep, length.out=ncond, by=ccstep)
    eh.mu=rnorm(1, mean=mean(bmu), sd=1)
    mu=eh.mu*unmodeled.factor.indicator[j]
    eh.matrix[10:25,j]=rnbinom(16,size=size,mu=mu)
}
```

```
data.matrix.eh=data.matrix+eh.matrix
```

```
# Apply BatchQC
batch <- rep(1:nbatch, each=ncond*npercond)
condition <- rep(rep(1:ncond, each=npercond), nbatch)
nsample <- nbatch*ncond*npercond
sample <- 1:nsample
pdata <- data.frame(sample, batch, condition)
modmatrix = model.matrix(~as.factor(condition), data=pdata)
modmatrix.null = model.matrix(~1,data=pdata)
## null model matrix (just intercept)
```

```
par(mfrow=c(1,1))
heatmap=batchqc_heatmap(data.matrix, batch, mod=modmatrix)
```
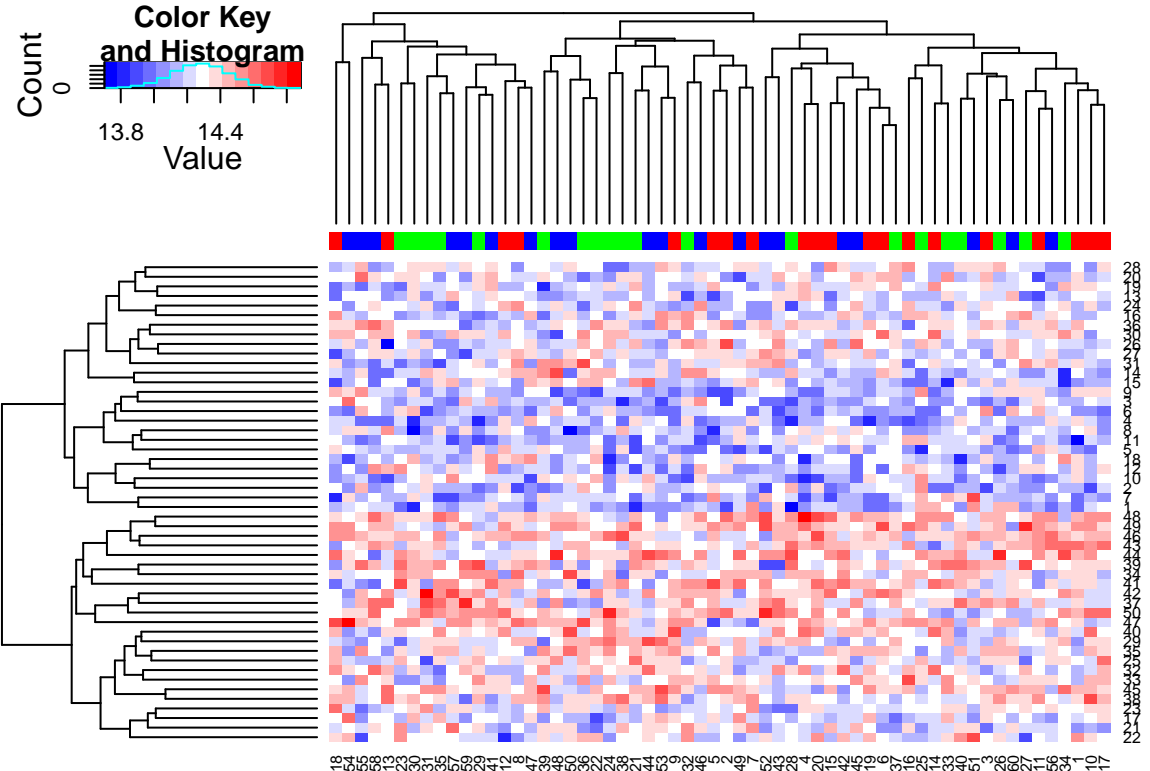

1854555813233031355759294112 8 47 39 48 50 36 22 24 38 21 44 53 9 32 46 5 2 49 7 52 43 28 4 20 15 42 45 19 6 37 16 25 14 33 40 51 3 26 60 27 11 56 34 1 10

*#heatmap.eh=batchqc\_heatmap(data.matrix.eh, batch, mod=modmatrix)*

n.sv=**batchQC\_num.sv**(data.matrix,modmatrix) *#n.sv.eh=batchQC\_num.sv(data.matrix.eh,modmatrix)*

combat\_data.matrix = **ComBat**(dat=data.matrix, batch=batch, mod=modmatrix)

```
## Found 3 batches
## Adjusting for 1 covariate(s) or covariate level(s)
## Standardizing Data across genes
## Fitting L/S model and finding priors
## Finding parametric adjustments
## Adjusting the Data
```

```
#combat_data.matrix.eh = ComBat(dat=data.matrix.eh, batch=batch, mod=modmatrix)
sva.object=batchQC_sva(data.matrix, modmatrix)
## Number of significant surrogate variables is: 1
## Iteration (out of 5 ):1 2 3 4 5
#sva.object.eh=batchQC_sva(data.matrix.eh, modmatrix)
## Plot the surrogate variables by batch and the unmodeled factor
par(mfrow=c(1,2))
if (sva.object$n.sv > 1) {
    for(i in 1:sva.object$n.sv){
        boxplot(sva.object$sv[,i]~unmodeled.factor.indicator,xlab=
            "Unmodeled Factor ",ylab=paste("Surrogate Variable",i,sep=" "),main=
            "Simulated Data ")
        boxplot(sva.object$sv[,i]~batch,xlab="Batch",ylab=paste(
            "Surrogate Variable",i,sep=" "),main="Simulated Data")
    }
} else {
    boxplot(sva.object$sv~unmodeled.factor.indicator,xlab=
        "Unmodeled Factor ",ylab=paste("Surrogate Variable",1,sep=" "),main=
        "Simulated Data ")
    boxplot(sva.object$sv~batch,xlab="Batch",ylab=paste(
        "Surrogate Variable",1,sep=" "),main="Simulated Data")
}
```
**Simulated Data** 

### **Simulated Data**

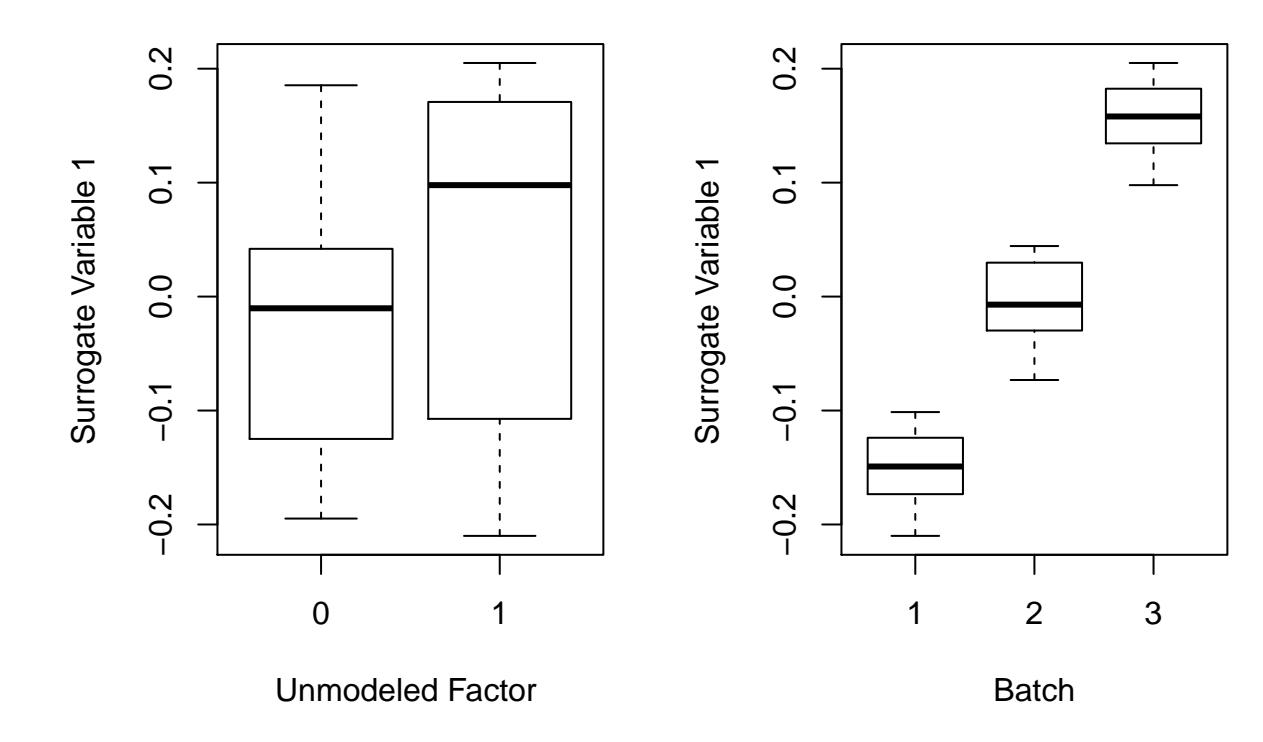

pprob.gam=sva.object\$pprob.gam ##prob each gene is affected by EH index.p.batch.8=**which**(pprob.gam>=.8)

```
par(mfrow=c(1,1))
```
### Look at heatmap for genes just affected by EH heatmap=**batchqc\_heatmap**(data.matrix[index.p.batch.8,], batch, mod=modmatrix)

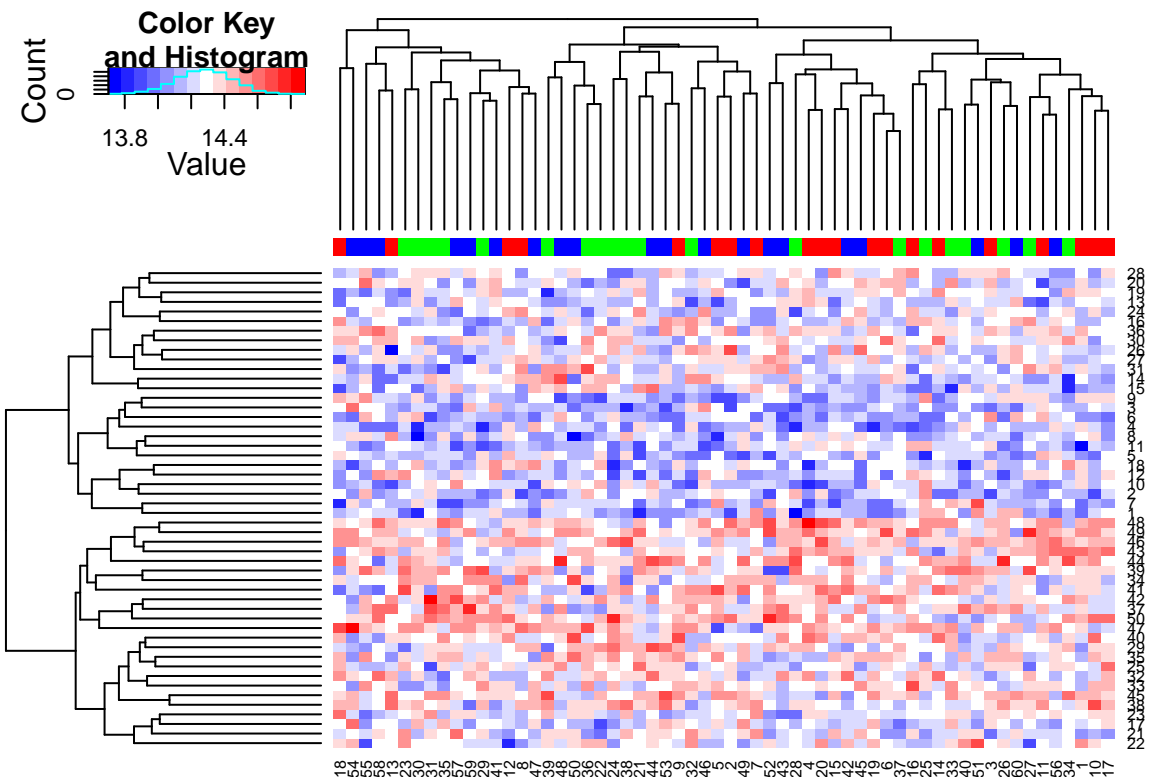

1854555813233031355759294112 ന 4w4mwww4m w4<br>2000 Americano ເດ  $\approx$ Panga 2000 00<br>Panga 2000 00 oroniyadiy  $^{\circ}$ 8 27 5 56 34  $\overline{\phantom{0}}$ 5

```
### Histogram of the p values
#### (a) Raw data
pValues=f.pvalue(data.matrix,modmatrix,modmatrix.null)
qValues = p.adjust(pValues,method="BH")
#### (b) Apply Combat
pValuesComBat=f.pvalue(combat_data.matrix,modmatrix,modmatrix.null)
qValuesComBat = p.adjust(pValuesComBat,method="BH")
#### (c) Include Batch
modBatch = model.matrix(~as.factor(condition) + as.factor(batch),data=pdata)
mod0Batch = model.matrix(~as.factor(batch),data=pdata)
pValuesBatch = f.pvalue(data.matrix,modBatch,mod0Batch)
qValuesBatch = p.adjust(pValuesBatch,method="BH")
#### (d) Include SV's
modSv = cbind(modmatrix,sva.object$sv)
## include surrogate variables in model matrix with condition (cancer status)
mod0Sv = cbind(modmatrix.null,sva.object$sv)
```

```
## include surrogate variables in null model matrix
pValuesSv = f.pvalue(data.matrix,modSv,mod0Sv)
## pvalues including sv's in model matrix
qValuesSv = p.adjust(pValuesSv,method="BH")
par(mfrow=c(1,2))
## Original Simulated Data
hist(pValues,main="Raw Count Data")
hist(pValuesSv,main="Count Data after Combat")
```
**Raw Count Data**

## **Count Data after Combat**

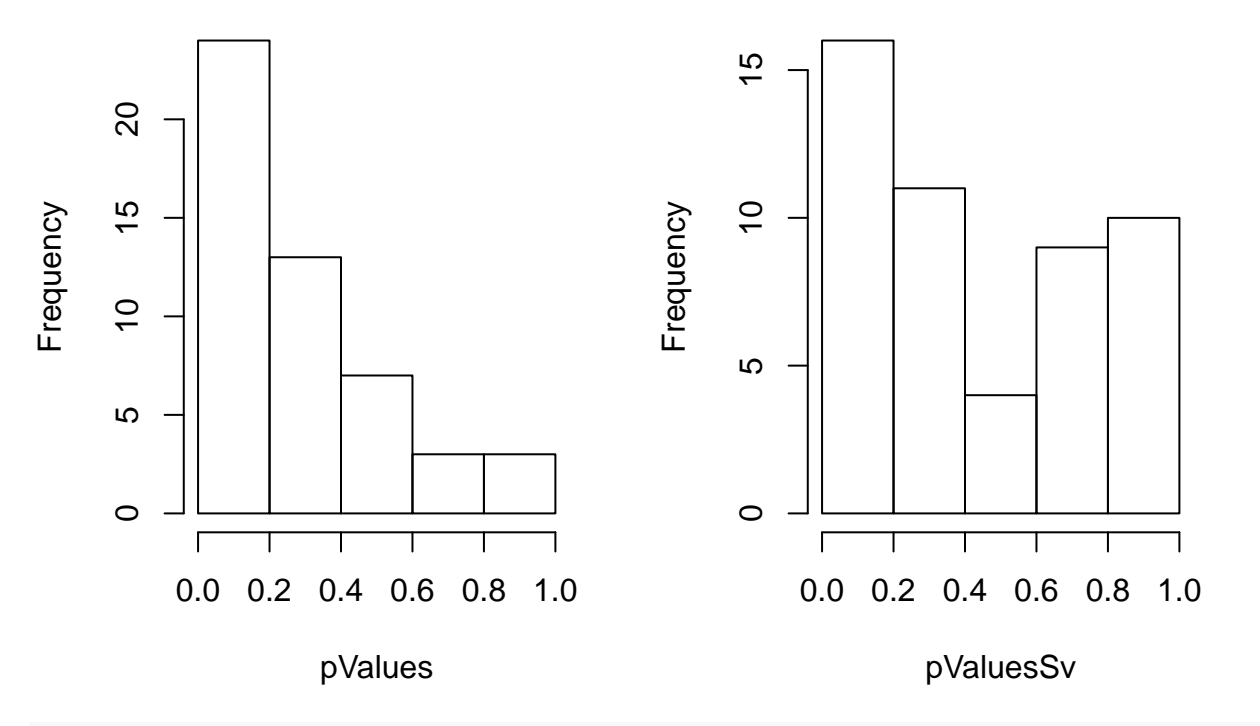

**hist**(pValuesBatch,main="Adjusted p-Values for Batch") **hist**(pValuesSv,main="Adjusted p-Values for SVs")

**Adjusted p−Values for Batch**

**Adjusted p−Values for SVs**

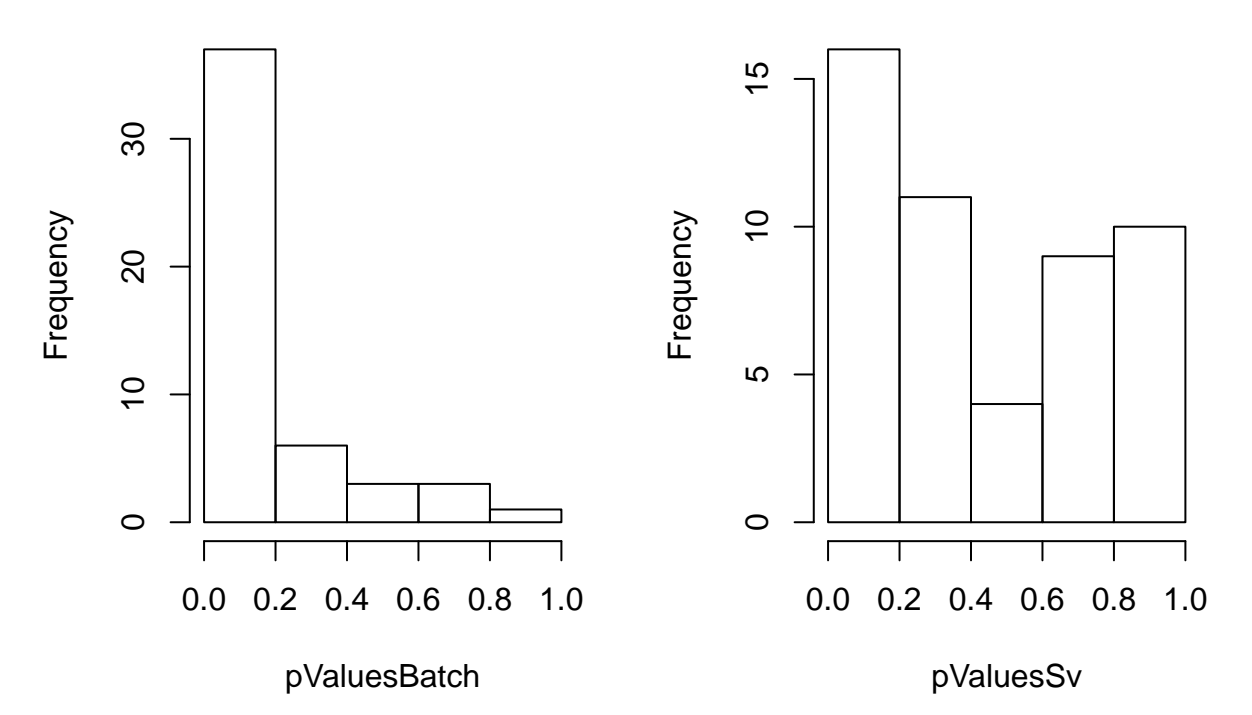

(b) Use the data simulating mechanism from the batchQC package,

adding additional expression heterogeneity from a dichotomous unmodeled

factor, independent of both batch and condition

```
# Use simulated data as before, except genes 10 to 25 affected by an
# independent unobserved factor
unmodeled.factor.indicator=rbinom(60,1,.5)
nsamples=nbatch*ncond*npercond
eh.matrix <- matrix(0, nrow=ngenes, ncol=nsamples)
for(j in 1:nsamples){
    bsize <- seq(basedisp, length.out=nbatch, by=bdispstep)
    size<-rinvgamma(1, shape=mean(bsize), scale=1)
    bmu <- seq(bbstep, length.out=nbatch, by=bbstep)
    cmu <- seq(ccstep, length.out=ncond, by=ccstep)
    eh.mu=rnorm(1, mean=mean(bmu), sd=1)
    mu=eh.mu*unmodeled.factor.indicator[j]
    eh.matrix[10:25,j]=rnbinom(16,size=size,mu=mu)
}
data.matrix.eh=data.matrix+eh.matrix
# Apply BatchQC
batch <- rep(1:nbatch, each=ncond*npercond)
condition <- rep(rep(1:ncond, each=npercond), nbatch)
nsample <- nbatch*ncond*npercond
sample <- 1:nsample
pdata <- data.frame(sample, batch, condition)
modmatrix = model.matrix(~as.factor(condition), data=pdata)
```

```
modmatrix.null = model.matrix(~1,data=pdata)
## null model matrix (just intercept)
```
#### **par**(mfrow=**c**(1,1))

heatmap.eh=**batchqc\_heatmap**(data.matrix.eh, batch, mod=modmatrix)

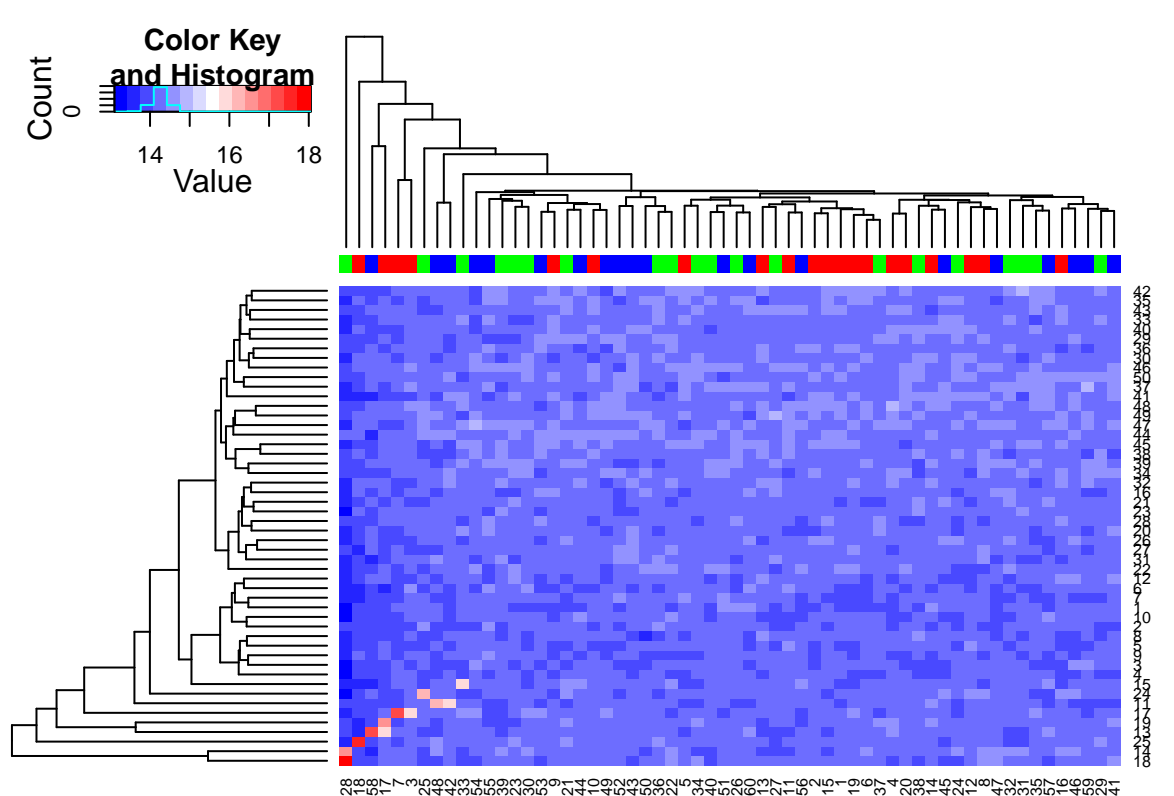

28185817 7 3 25 48 42 33 54 55 39 23 30 53 9 21 44 10 49 52 43 50 36 22 5 34 40 51 26 60 13 27 11 56 2 15 1 19 6 37 4 20 38 14 45 24 12 8 47 32 31 35 57 16 46 59 29

```
n.sv.eh=batchQC_num.sv(data.matrix.eh,modmatrix)
combat_data.matrix.eh = ComBat(dat=data.matrix.eh, batch=batch, mod=modmatrix)
## Found 3 batches
## Adjusting for 1 covariate(s) or covariate level(s)
## Standardizing Data across genes
## Fitting L/S model and finding priors
## Finding parametric adjustments
## Adjusting the Data
sva.object.eh=batchQC_sva(data.matrix.eh, modmatrix)
## Number of significant surrogate variables is: 1
## Iteration (out of 5 ):1 2 3 4 5
par(mfrow=c(1,2))
if (sva.object.eh$n.sv > 1) {
    for(i in 1:sva.object.eh$n.sv){
        boxplot(sva.object.eh$sv[,i]~unmodeled.factor.indicator,xlab=
```
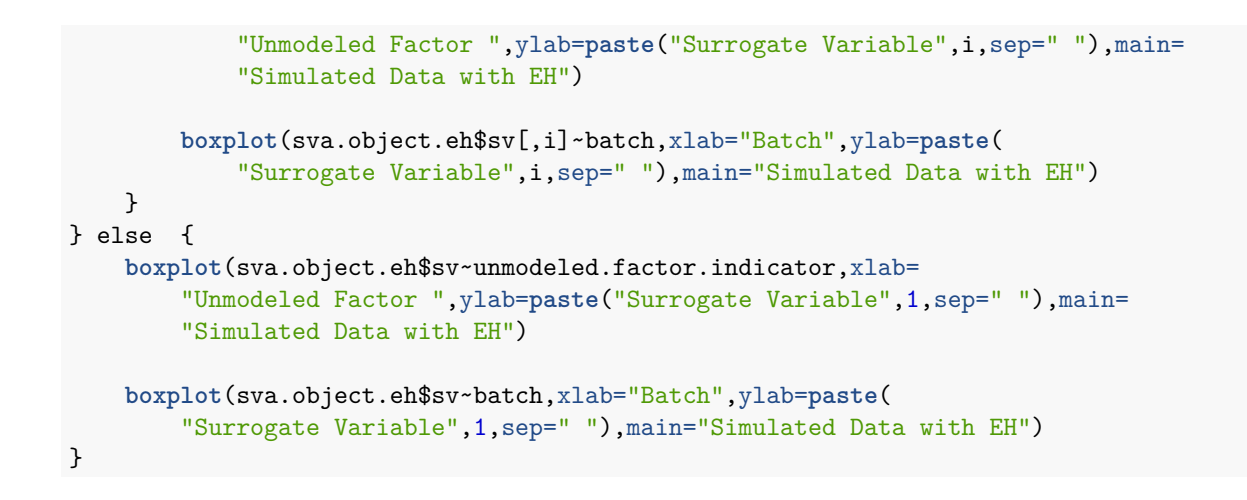

**Simulated Data with EH**

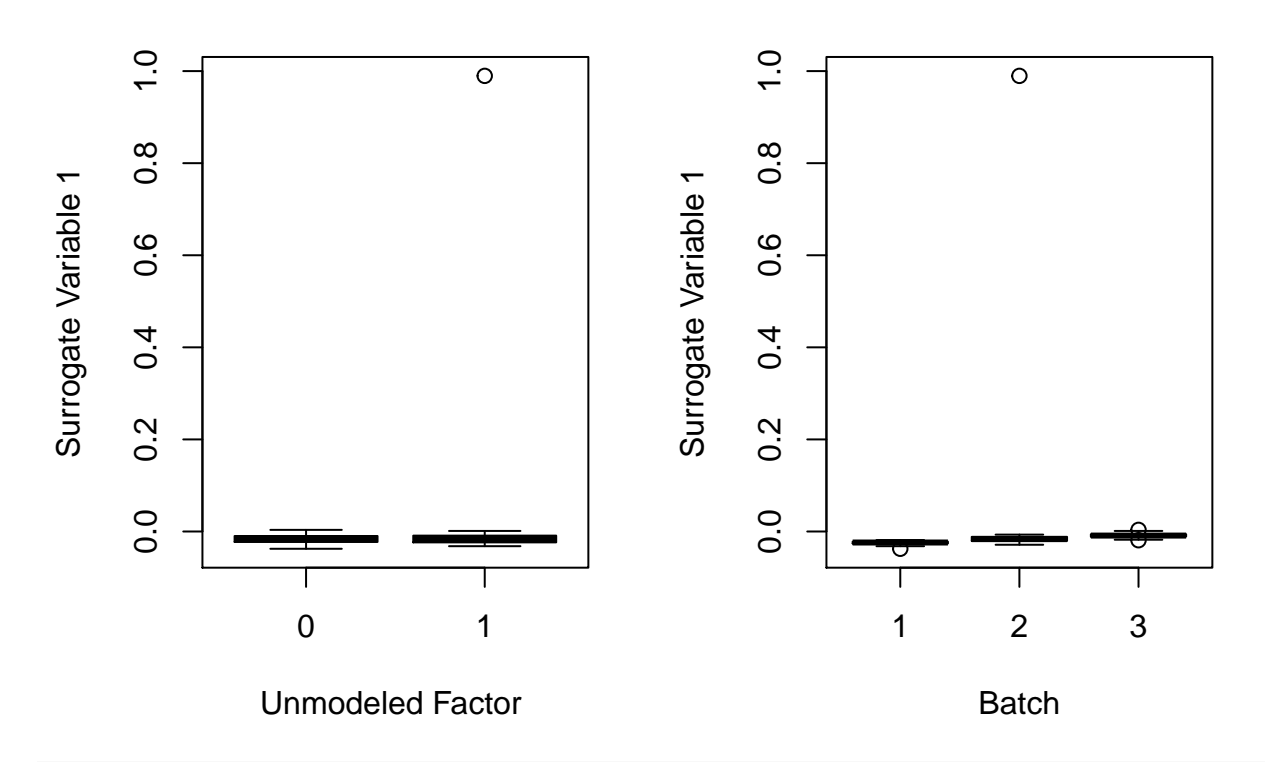

**Simulated Data with EH**

pprob.gam.eh=sva.object.eh\$pprob.gam ##prob each gene is affected by EH index.p.batch.8.eh=**which**(pprob.gam.eh>=.8)

### Look at heatmap for genes just affected by EH **par**(mfrow=**c**(1,1)) heatmap.eh=**batchqc\_heatmap**(data.matrix.eh[index.p.batch.8.eh,], batch, mod=modmatrix)

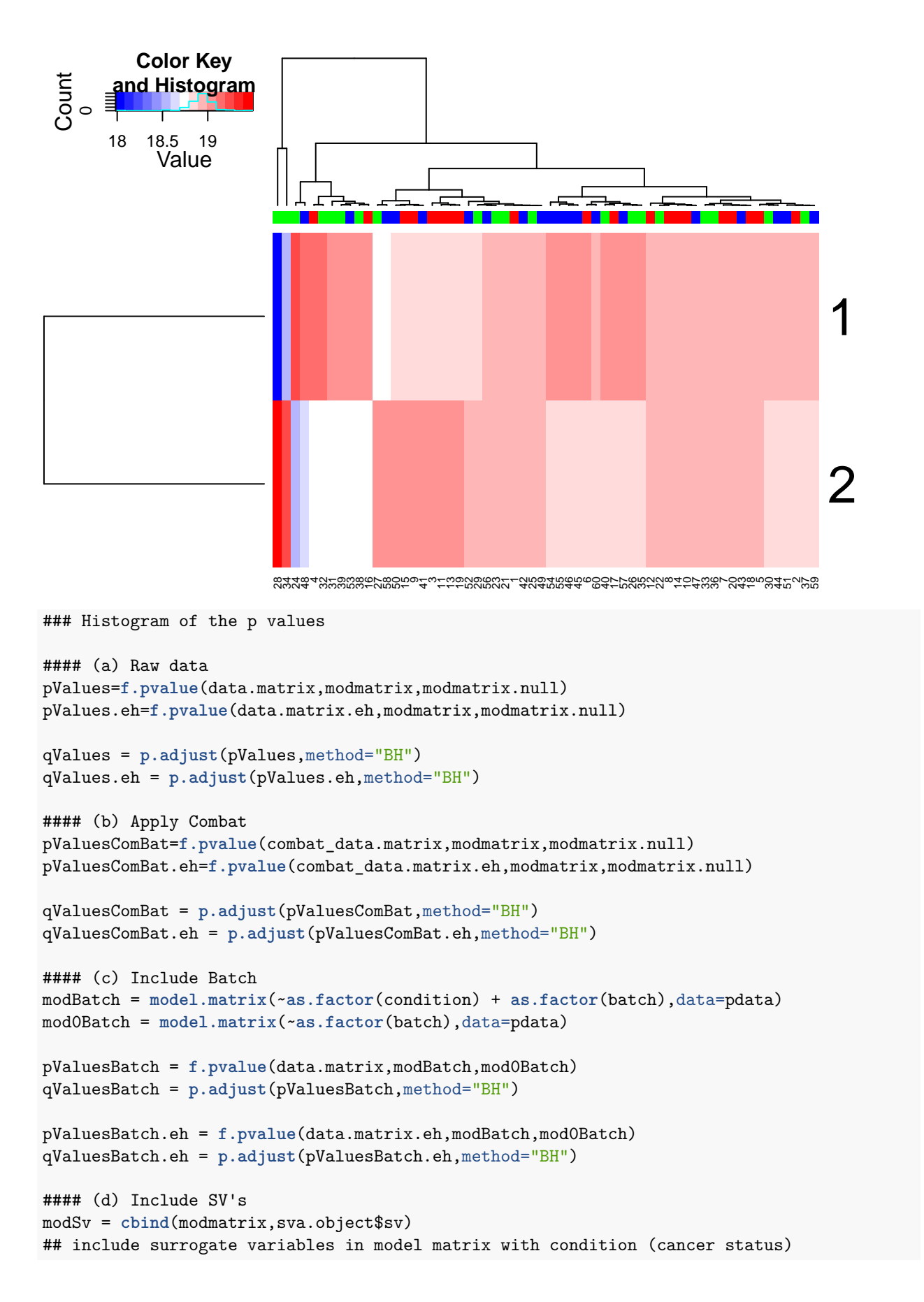

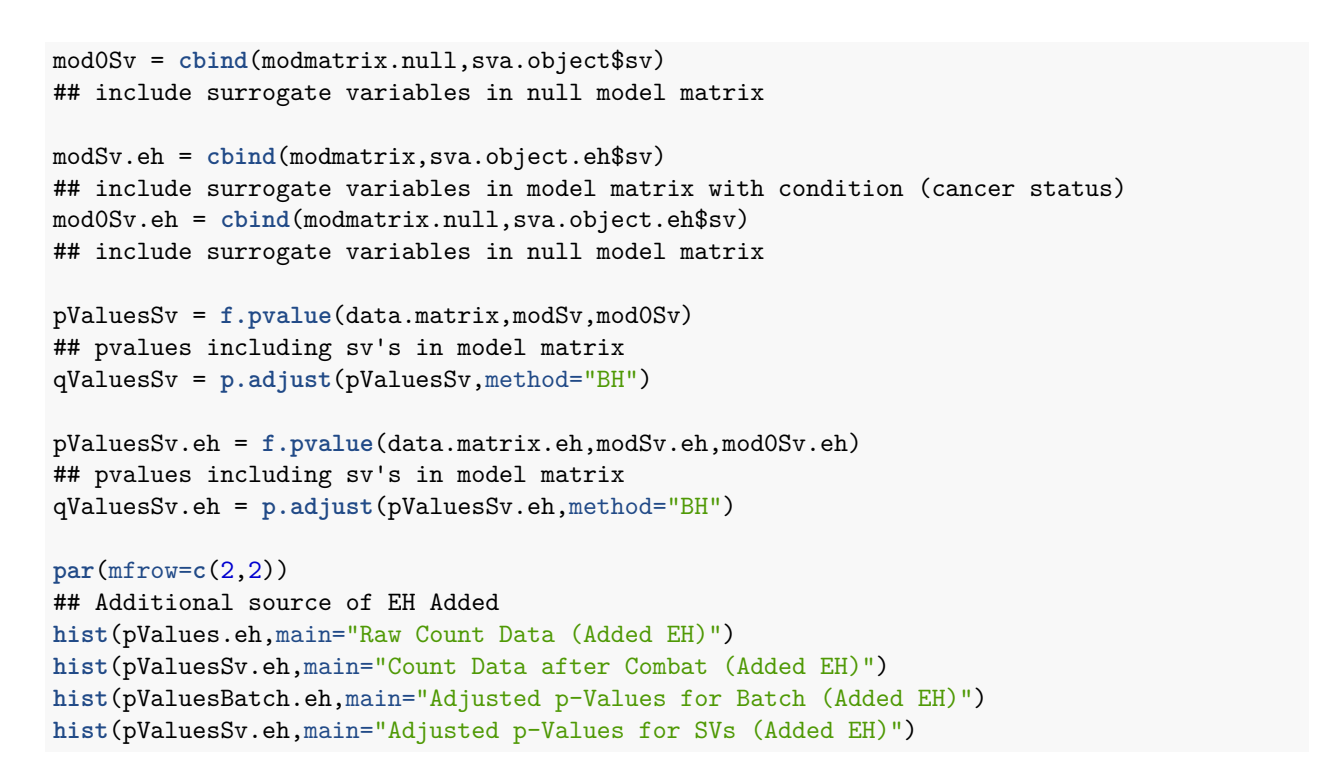

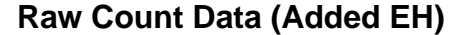

**Count Data after Combat (Added EH)**

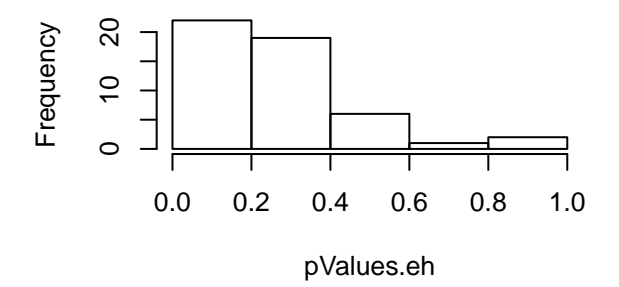

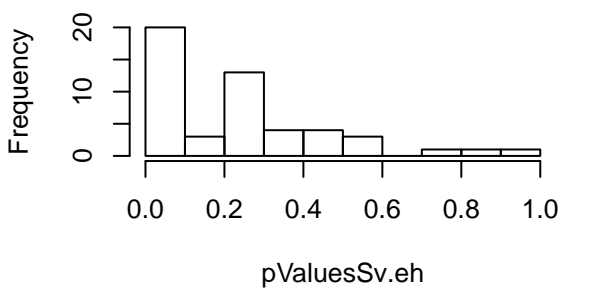

**Adjusted p−Values for Batch (Added EH)**

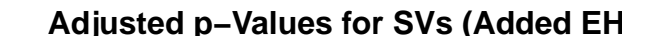

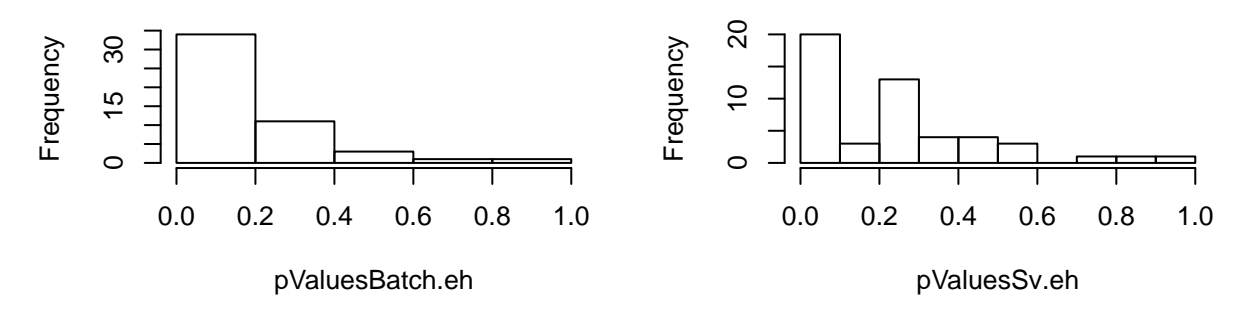